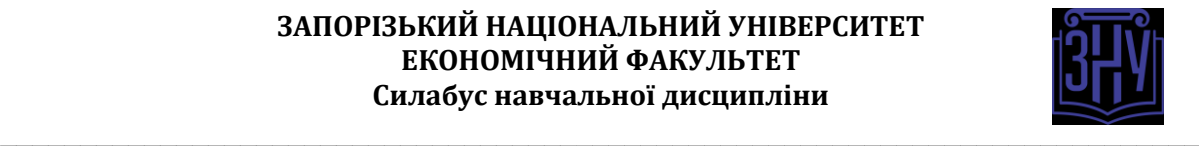

# **МАРКЕТИНГ 4.0 У ЦИФРОВІЙ ЕКОНОМІЦІ**

**Викладач:** д.е.н., професор Іванов Микола Миколайович **Кафедра:** управління персоналом і маркетингу, V корп. ЗНУ, ауд. 218а (2<sup>й</sup>поверх) **Email:** [nn\\_iva@ukr.net](mailto:nn_iva@ukr.net) **Телефон:** (061) 228-76-25 (кафедра) **Інші засоби зв'язку:** Viber, Zoom

**Освітня програма, рівень вищої освіти** Маркетинг, бакалавр **Статус дисципліни** Вільного вибору студентів **Кредити ECTS** 4 **Навч. рік** 2021-2022 1 семестр **Рік навчання - 4 Тижні** 12 **Кількість годин** 120 **Кількість змістових модулів<sup>1</sup> 6 Лекційні заняття – 20 год Практичні заняття – 20 год Самостійна робота – 80 год. Вид контролю** *Залік* **Посилання на курс в Moodle** https://moodle.znu.edu.ua/course/view.php?id=11361 **Консультації:** о понеділка, 11.00-12.55 або за домовленістю чи ел. поштою

# **ОПИС КУРСУ**

1

Набуття майбутніми фахівцями теоретичних та практичних навичок, а також сформування знань щодо методологічних аспектів організації Маркетингу 4.0 та її пріоритетів у сучасних умовах цифрової економіці. Вивчення основних понять та сформувати знання про теоретичні та прикладні аспекти Маркетингу 4.0, навчити студентів використовувати на практиці методи і прийоми сучасного маркетингу, які необхідні в майбутній професійній діяльності. **Мета курсу** – є надати студентам глибокі знання в сфері Маркетингу 4.0 з метою використання їх в практичній діяльності та дати практичні навички щодо використання Маркетингу 4.0 у діяльності економічних об'єктів та їх майбутньої професійної діяльності.

# **ОЧІКУВАНІ РЕЗУЛЬТАТИ НАВЧАННЯ**

### **У разі успішного завершення курсу студент зможе:**

- 1. Аналізувати тенденції щодо розвитку цифрового маркетингу;
- 2. Визначати етапи розвитку цифрового маркетингу в сучасних економічних умовах;
- 3. Встановлювати рівень застосування цифрового маркетингу;

4. Користуватися сучасними технічними засобами та інформаційними технологіями при вирішенні аналітичних і дослідницьких завдань;

- 5. Аналізувати рівень цін на Internet ринку і характеристики товару;
- 6. Володіти методикою оцінки та продажу товарів на Internet-ринку;

7. Користуватися сучасними технічними засобами та інформаційними технологіями при вирішенні комунікативних завдань.

**<sup>1</sup> 1 змістовий модуль = 15 годин (0,5 кредита EСTS). Детальна формула розрахунку – в рекомендаціях.**

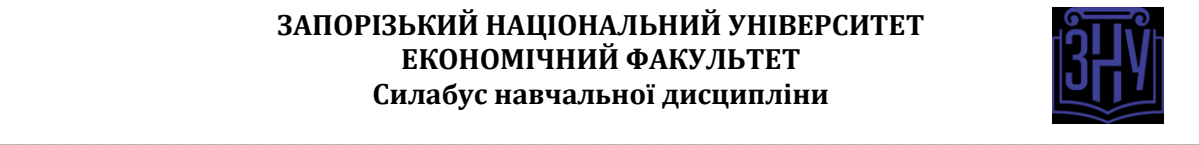

# **ОСНОВНІ НАВЧАЛЬНІ РЕСУРСИ**

•Котлер Ф. Маркетинг 4.0. Разворот от традиционного к цифровому: технологии продвижения в интернете / Филип Котлер, Хермаван Картаджайа, Айвен Сетиаван; [перевод с английского М. Хорошиловой]: Эксмо, 2019. — 224 с.

•Виноградова О. В. Сучасні види маркетингу. Навчальний посібник. – Київ: ДУТ, 2019. – 265 с. •Бондар Є. С. Хмарні обчислення та їх застосування / Є. С. Бондар, М. М. Глибовець, С. С. Гороховський // Вісник КНУ ім. Т. Шевченка. – Вип. № 1. – К.: КНУ, 2011. – 74–82 c.

•Ivanov M.M. Modern marketing with the application of big data. Bulletin Zaporizhzhia national university. Economic sciences. № 3 (43), 2019. DOI https://doi.org/10.26661/vznuen-2019-3-43-154

*+ до кожного заняття рекомендуються додаткові джерела (див. Moodle).*

# **КОНТРОЛЬНІ ЗАХОДИ**

## *Поточні контрольні заходи (max 60 балів):*

Поточний контроль передбачає такі *теоретичні* завдання:

- Усне опитування і обговорення практичних завдань.
- Теоретичні тести за пройденим матеріалом 2 тести по 10 балів кожен (за 1й і 2й півсеместри, проводиться онлайн на платформі Moodle).

Поточний контроль передбачає такі *практичні* завдання:

- Виконання практичних завдань та захист отриманих результатів (завдання до практичних робіт з дисципліни у Moodle).
- Виконання практичних завдань додаткового рівня та захист отриманих результатів (завдання до практичних робіт з дисципліни у Moodle).

## *Підсумкові контрольні заходи (max 40 балів):*

### *Підсумковим контрольним заходом* є *залік*.

Критерії оцінювання заліку. Максимальна оцінка, яку студент може отримати за залік складає 40 балів. Залік містить два завдання: теоретичне і практичне, кожне з яких оцінюється в 20 балів. Результат виконання студентом кожного теоретичного завдання оцінюється за такою шкалою:

- 20 балів ( максимальна оцінка): студент правильно відповів на теоретичне питання;

- 19-15 балів: студент дав не повну відповідь без суттєвих помилок або з незначними помилками;

- 14-9 балів: студент отримує у випадку, якщо він відповідає не менше ніж на 30 % питання, зокрема знає тільки визначення понять та з загальних рисах може відповісти на поставлене запитання;

- 8-3 бали: студент отримує у випадку, якщо він знає тільки визначення понять;

- 0 балів: студент не відповів на питання або дав не правильну відповідь.

Результат виконання практичного завдання на комп'ютері оцінюється за такою шкалою:

- 20 балів (максимальна оцінка): студент правильно та у повному обсязі розв'язав задачу і зробив висновки;

- 19-12 балів: студент розв'язав задачу не в повному обсязі з незначними помилками;

- 11-7 балів: студент розв'язав задачу не в повному обсязі із значними помилками;

- 6-2 бали: студент не розв'язав задачу, але допустив помилку у формулі та зробив спробу зробити висновки;

- 0 балів: студент отримує у випадку, якщо він не розв'язав задачу.

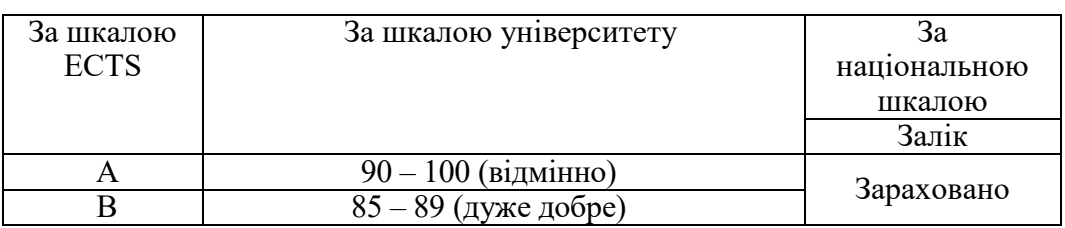

### **Шкала оцінювання: національна та ECTS**

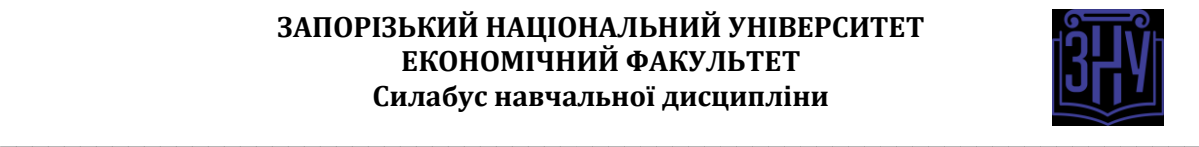

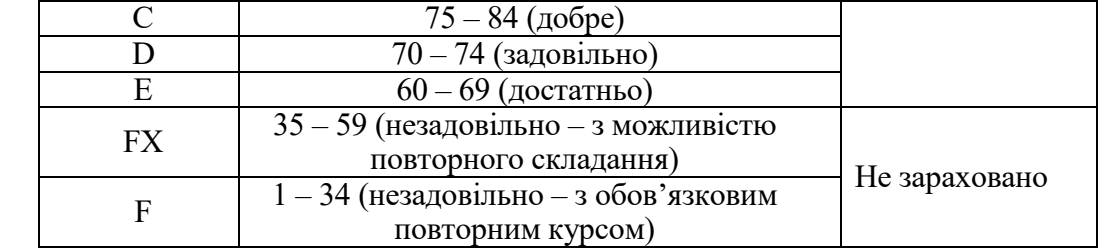

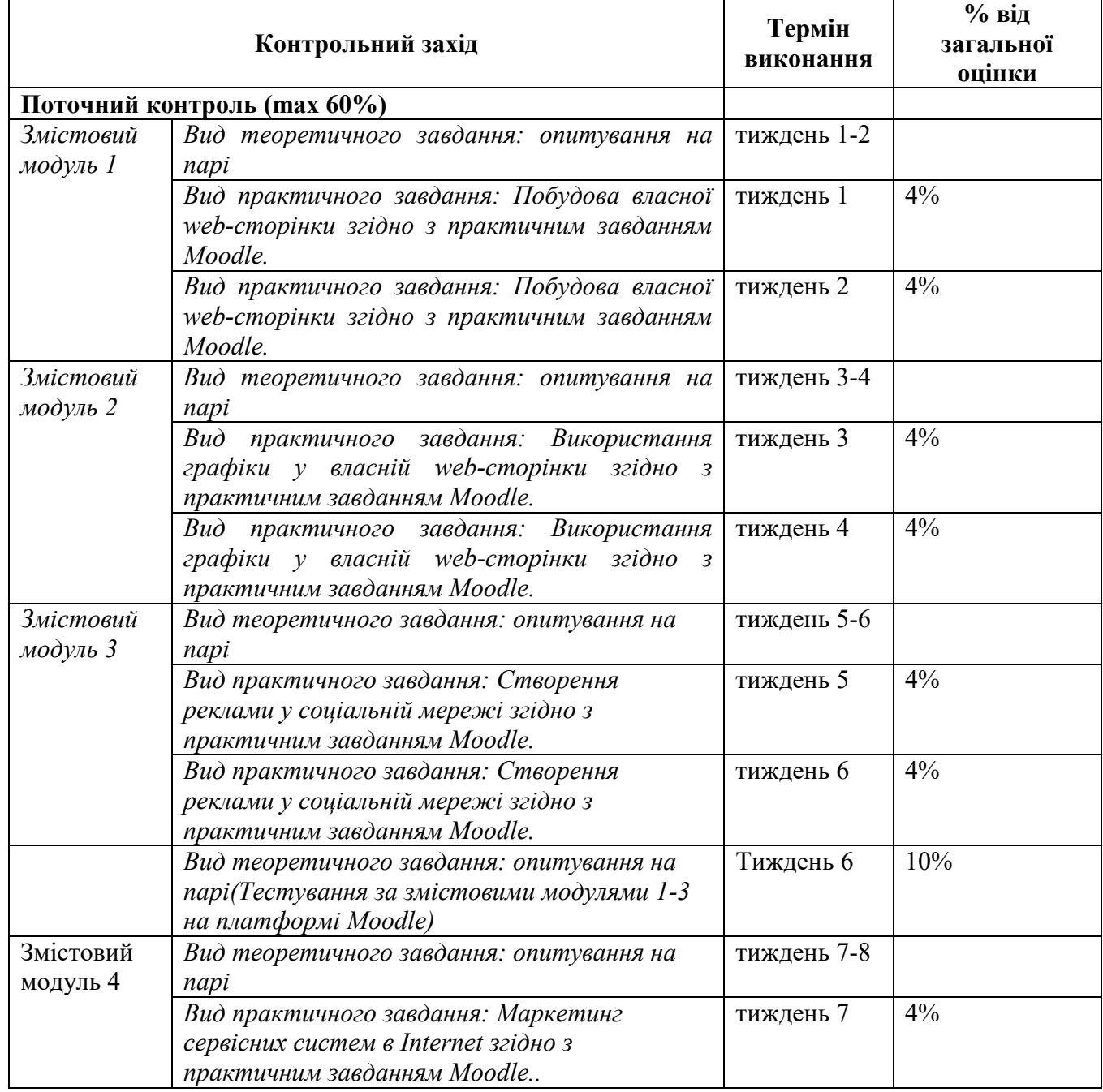

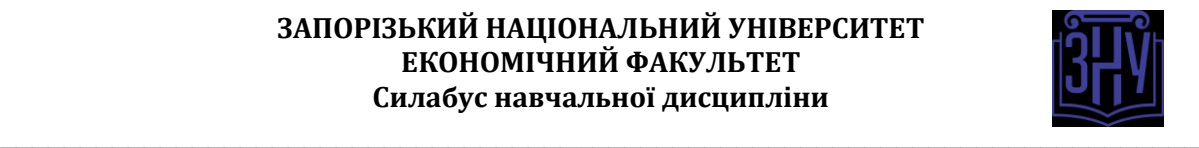

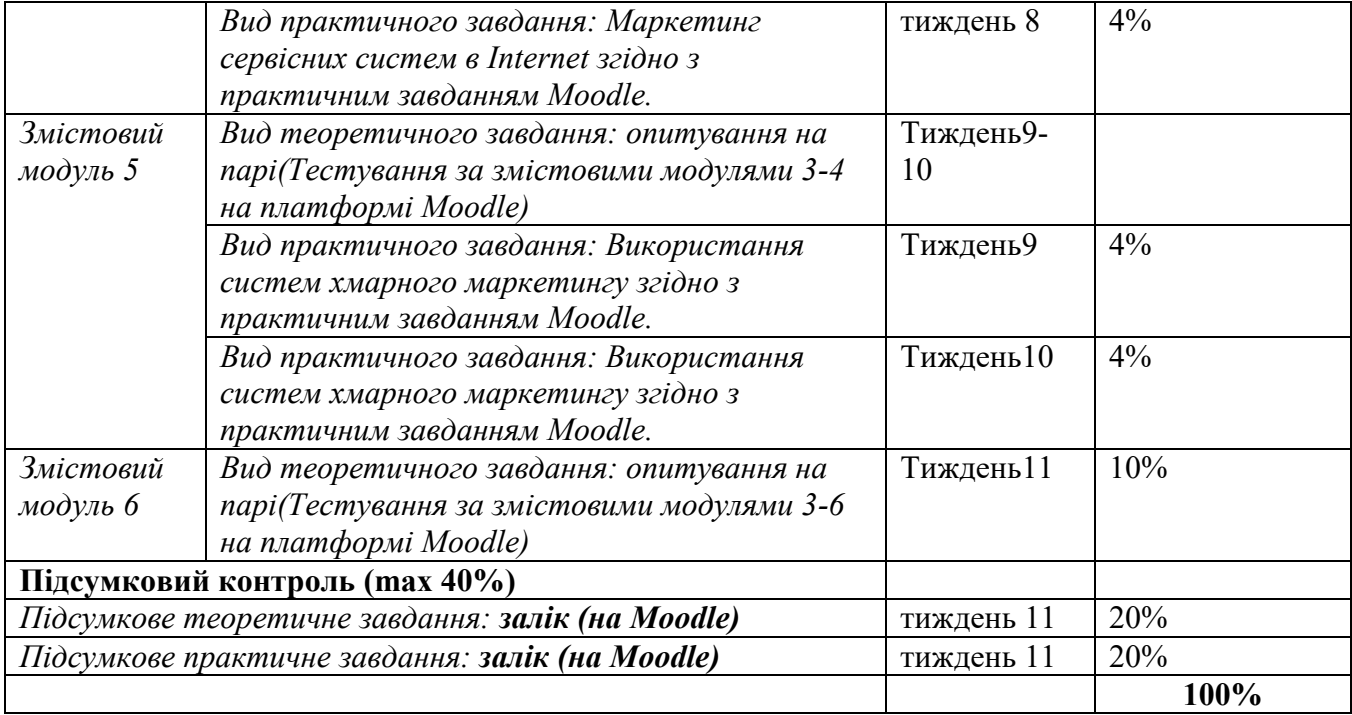

# **РОЗКЛАД КУРСУ ЗА ТЕМАМИ І КОНТРОЛЬНІ ЗАВДАННЯ**

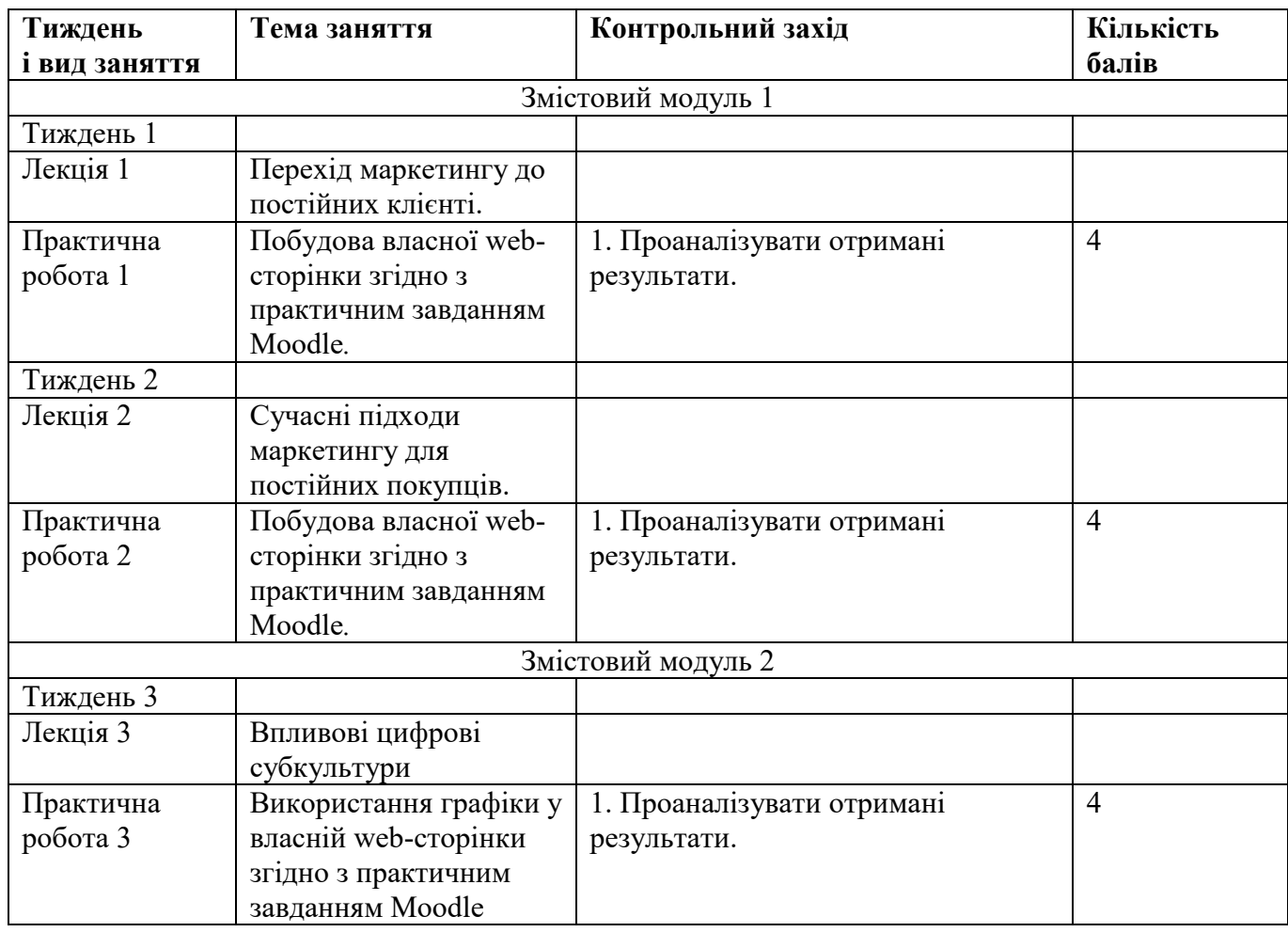

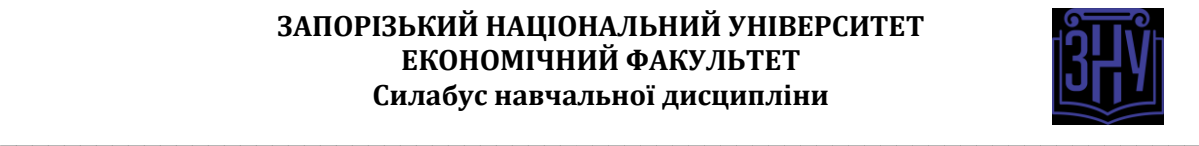

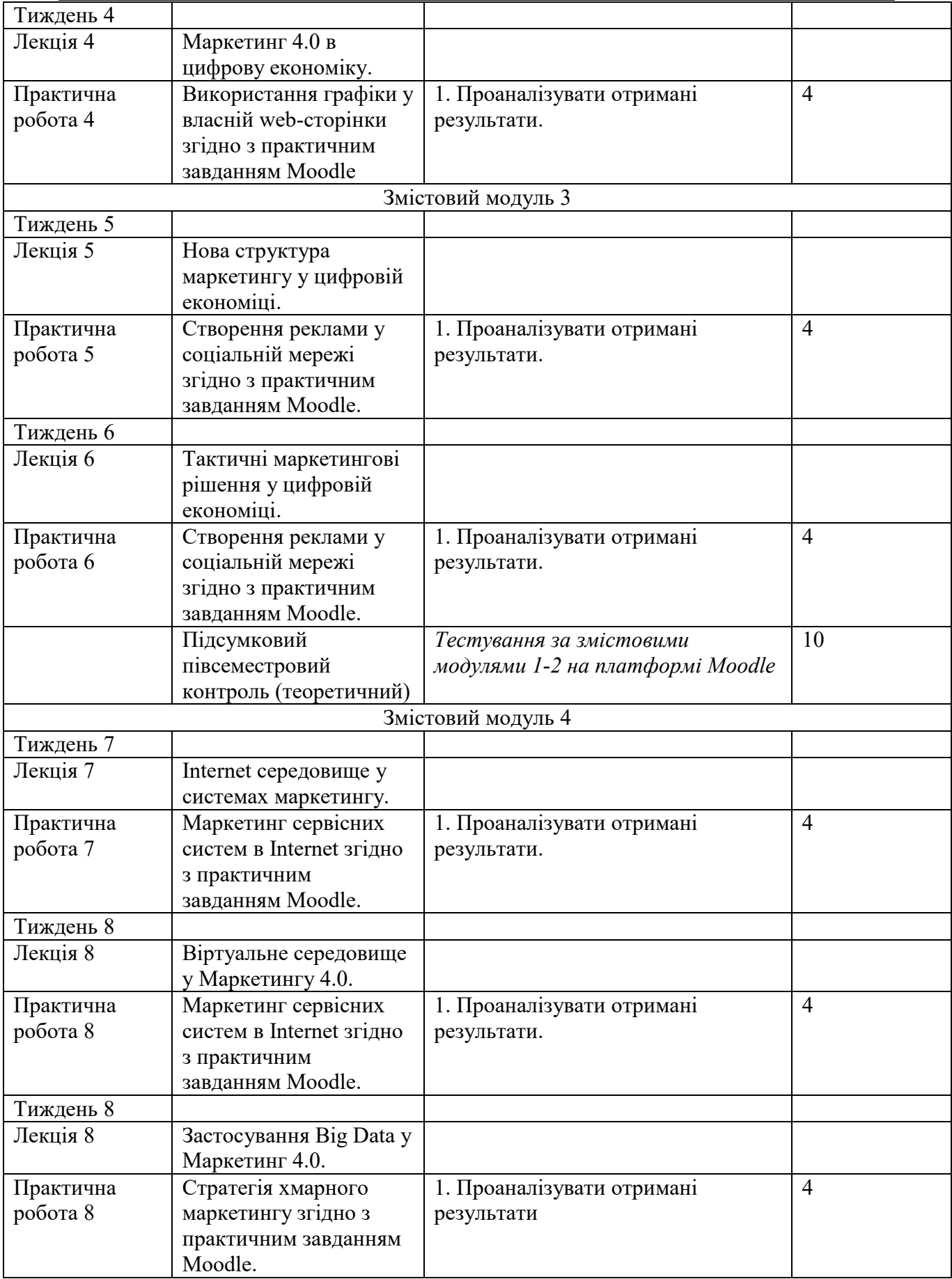

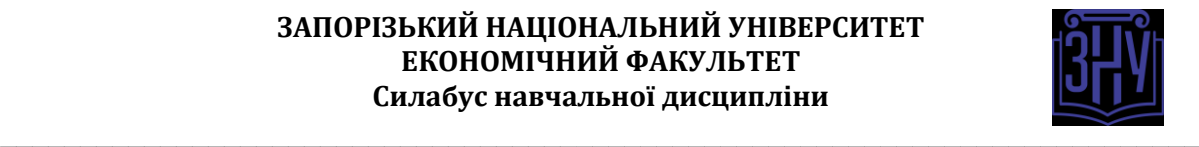

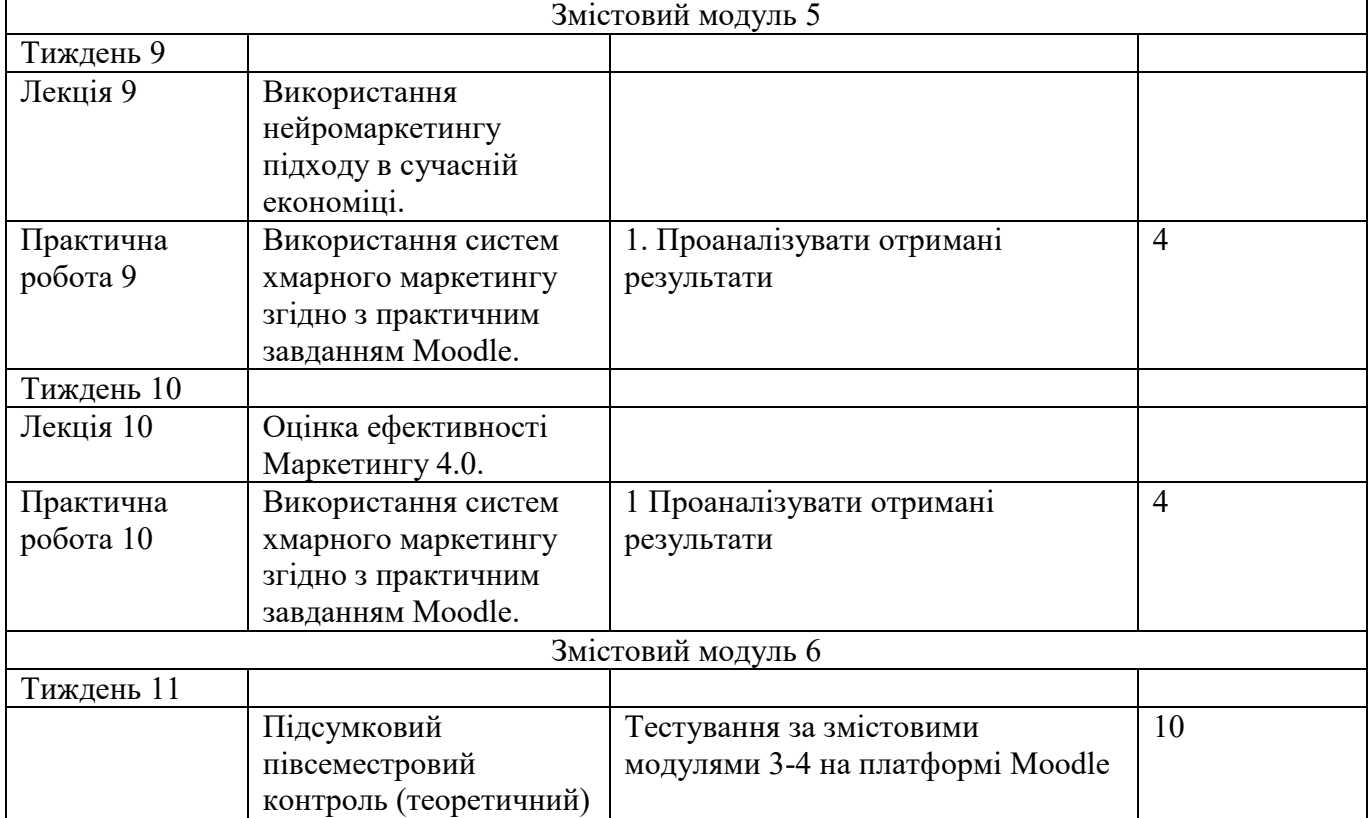

# **ОСНОВНІ ДЖЕРЕЛА**

### *Книги:*

1. Котлер Ф. Маркетинг 4.0. Разворот от традиционного к цифровому: технологии продвижения в интернете / Филип Котлер, Хермаван Картаджайа, Айвен Сетиаван; [перевод с английского М. Хорошиловой]: Эксмо, 2019. — 224 с.

2. •Виноградова О. В. Сучасні види маркетингу. Навчальний посібник. – Київ: ДУТ, 2019. – 265 с.

3. •Бондар Є. С. Хмарні обчислення та їх застосування / Є. С. Бондар, М. М. Глибовець, С. С. Гороховський // Вісник КНУ ім. Т. Шевченка. – Вип. № 1. – К.: КНУ, 2011. – 74–82 c.

4. •Ivanov M.M. Modern marketing with the application of big data. Bulletin Zaporizhzhia national university. Economic sciences. № 3 (43), 2019. DOI https://doi.org/10.26661/vznuen-2019-3-43-154

*+ до кожного заняття рекомендуються додаткові джерела (див. Moodle).*

### *Інформаційні ресурси:*

1. https://moodle.znu.edu.ua/course/view.php?id=11361

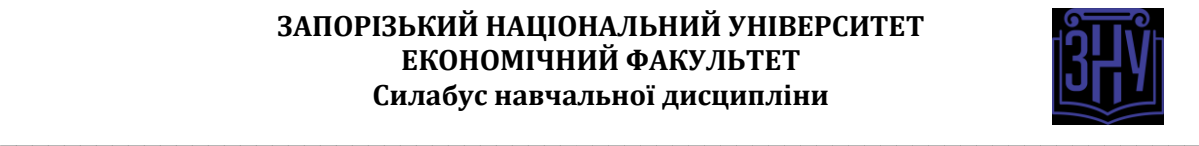

# **РЕГУЛЯЦІЇ І ПОЛІТИКИ КУРСУ<sup>2</sup>**

#### **Відвідування занять. Регуляція пропусків.**

Відвідування занять обов'язкове.

Завдання мають бути виконанні як перед заняттями, так і в процесі самого заняття.. Пропуски можливі лише з поважної причини. Відпрацювання пропущених занять має бути регулярним за домовленістю з викладачем у години консультацій. Накопичення відпрацювань неприпустиме! За умови систематичних пропусків може бути застосована процедура повторного вивчення дисципліни (див. посилання на Положення у додатку до силабусу).

#### **Політика академічної доброчесності**

Кожний студент зобов'язаний дотримуватися принципів академічної доброчесності. Практичні завдання з використанням Excel повинні бути самостійними без зазначення авторства – це *плагіат*. Використання будь-якої інформації (текст, фото, ілюстрації тощо) мають бути правильно процитовані з посиланням на автора! Якщо ви не впевнені, що таке плагіат, фабрикація, фальсифікація, порадьтеся з викладачем. До студентів, у роботах яких буде виявлено списування, плагіат чи інші прояви недоброчесної поведінки можуть бути застосовані різні дисциплінарні заходи (див. посилання на Кодекс академічної доброчесності ЗНУ в додатку до силабусу).

#### **Використання комп'ютерів/телефонів на занятті**

Будь ласка, вимкніть на беззвучний режим свої мобільні телефони та не користуйтеся ними під час занять. Мобільні телефони відволікають викладача та ваших колег. Під час занять заборонено надсилання текстових повідомлень, прослуховування музики, перевірка електронної пошти, соціальних мереж тощо. Електронні пристрої можна використовувати лише за умови виробничої необхідності в них (за погодженням з викладачем).

#### **Комунікація**

1

Очікується, що студенти перевірятимуть свою електронну пошту і сторінку дисципліни в Moodle та реагуватимуть своєчасно. Всі робочі оголошення можуть надсилатися через старосту, на електронну на пошту та розміщуватимуться в Moodle. Будь ласка, перевіряйте повідомлення вчасно. *Ел. пошта має бути підписана справжнім ім'ям і прізвищем*. Адреси типу user123@gmail.com не приймаються!

*<sup>2</sup> Тут зазначається все, що важливо для курсу: наприклад, умови допуску до лабораторій, реактивів тощо. Викладач сам вирішує, що треба знати студенту для успішного проходження курсу!*

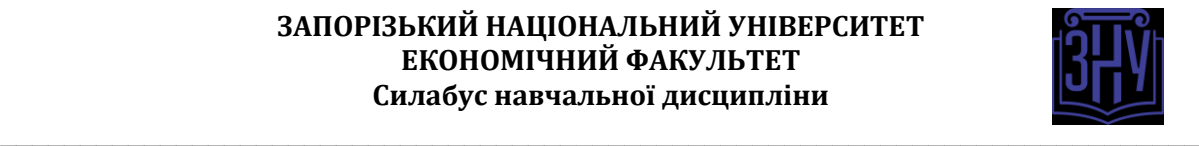

# *ДОДАТОК ДО СИЛАБУСУ ЗНУ – 2020-2021 рр.*

*ГРАФІК НАВЧАЛЬНОГО ПРОЦЕСУ 2020-2021 н. р. (посилання на сторінку сайту ЗНУ)*

*АКАДЕМІЧНА ДОБРОЧЕСНІСТЬ.* Студенти і викладачі Запорізького національного університету несуть персональну відповідальність за дотримання принципів академічної доброчесності, затверджених *Кодексом академічної доброчесності ЗНУ***:** [https://tinyurl.com/ya6yk4ad.](https://tinyurl.com/ya6yk4ad) *Декларація академічної доброчесності здобувача вищої освіти* (додається в обов'язковому порядку до письмових кваліфікаційних робіт, виконаних здобувачем, та засвідчується особистим підписом): [https://tinyurl.com/y6wzzlu3.](https://tinyurl.com/y6wzzlu3)

*НАВЧАЛЬНИЙ ПРОЦЕС ТА ЗАБЕЗПЕЧЕННЯ ЯКОСТІ ОСВІТИ.* Перевірка набутих студентами знань, навичок та вмінь (атестації, заліки, іспити та інші форми контролю) є невід'ємною складовою системи забезпечення якості освіти і проводиться відповідно до *Положення про організацію та методику проведення поточного та підсумкового семестрового контролю навчання студентів ЗНУ*:<https://tinyurl.com/y9tve4lk>**.**

*ПОВТОРНЕ ВИВЧЕННЯ ДИСЦИПЛІН, ВІДРАХУВАННЯ.* Наявність академічної заборгованості до 6 навчальних дисциплін (в тому числі проходження практики чи виконання курсової роботи) за результатами однієї екзаменаційної сесії є підставою для надання студенту права на повторне вивчення зазначених навчальних дисциплін. Порядок повторного вивчення визначається *Положенням про порядок повторного вивчення навчальних дисциплін та повторного навчання у ЗНУ*:<https://tinyurl.com/y9pkmmp5>. Підстави та процедури відрахування студентів, у тому числі за невиконання навчального плану, регламентуються *Положенням про порядок переведення, відрахування та поновлення студентів у ЗНУ*[: https://tinyurl.com/ycds57la.](https://tinyurl.com/ycds57la)

*НЕФОРМАЛЬНА ОСВІТА.* Порядок зарахування результатів навчання, підтверджених сертифікатами, свідоцтвами, іншими документами, здобутими поза основним місцем навчання, регулюється *Положенням про порядок визнання результатів навчання, отриманих у неформальній освіті*[: https://tinyurl.com/y8gbt4xs.](https://tinyurl.com/y8gbt4xs)

*ВИРІШЕННЯ КОНФЛІКТІВ.* Порядок і процедури врегулювання конфліктів, пов'язаних із корупційними діями, зіткненням інтересів, різними формами дискримінації, сексуальними домаганнями, міжособистісними стосунками та іншими ситуаціями, що можуть виникнути під час навчання, регламентуються *Положенням про порядок і процедури вирішення конфліктних ситуацій у ЗНУ*[: https://tinyurl.com/ycyfws9v](https://tinyurl.com/ycyfws9v). Конфліктні ситуації, що виникають у сфері стипендіального забезпечення здобувачів вищої освіти, вирішуються стипендіальними комісіями факультетів, коледжів та університету в межах їх повноважень, відповідно до: *Положення про порядок призначення і виплати академічних стипендій у ЗНУ*: [https://tinyurl.com/yd6bq6p9;](https://tinyurl.com/yd6bq6p9) *Положення про призначення та виплату соціальних стипендій у ЗНУ*[: https://tinyurl.com/y9r5dpwh.](https://tinyurl.com/y9r5dpwh) 

*ПСИХОЛОГІЧНА ДОПОМОГА.* Телефон довіри практичного психолога (061)228-15-84 (щоденно з 9 до 21).

*ЗАПОБІГАННЯ КОРУПЦІЇ.* Уповноважена особа з питань запобігання та виявлення корупції (Воронков В. В., 1 корп., 29 каб., тел. +38 (061) 289-14-18).

*РІВНІ МОЖЛИВОСТІ ТА ІНКЛЮЗИВНЕ ОСВІТНЄ СЕРЕДОВИЩЕ.* Центральні входи усіх навчальних корпусів ЗНУ обладнані пандусами для забезпечення доступу осіб з інвалідністю та інших маломобільних груп населення. Допомога для здійснення входу у разі потреби надається черговими охоронцями навчальних корпусів. Якщо вам потрібна спеціалізована допомога, будь-ласка, зателефонуйте (061) 228-75-11 (начальник охорони). Порядок супроводу (надання допомоги) осіб з інвалідністю та інших маломобільних груп населення у ЗНУ: [https://tinyurl.com/ydhcsagx.](https://tinyurl.com/ydhcsagx) 

*РЕСУРСИ ДЛЯ НАВЧАННЯ. Наукова бібліотека*: [http://library.znu.edu.ua.](http://library.znu.edu.ua/) Графік роботи абонементів: понеділок – п`ятниця з 08.00 до 17.00; субота з 09.00 до 15.00.

#### *ЕЛЕКТРОННЕ ЗАБЕЗПЕЧЕННЯ НАВЧАННЯ (MOODLE): https://moodle.znu.edu.ua*

Якщо забули пароль/логін, направте листа з темою «Забув пароль/логін» за адресами:

· для студентів ЗНУ - moodle.znu@gmail.com, Савченко Тетяна Володимирівна

· для студентів Інженерного інституту ЗНУ - alexvask54@gmail.com, Василенко Олексій Володимирович

У листі вкажіть: прізвище, ім'я, по-батькові українською мовою; шифр групи; електронну адресу.

Якщо ви вказували електронну адресу в профілі системи Moodle ЗНУ, то використовуйте посилання для відновлення паролю https://moodle.znu.edu.ua/mod/page/view.php?id=133015.

*Центр інтенсивного вивчення іноземних мов*: http://sites.znu.edu.ua/child-advance/ *Центр німецької мови, партнер Гете-інституту*: https://www.znu.edu.ua/ukr/edu/ocznu/nim *Школа Конфуція (вивчення китайської мови)*: http://sites.znu.edu.ua/confucius